Download Free Driver For Windows - PS4

## [Download](https://urllie.com/2l0irz)

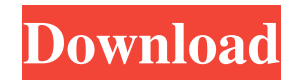

Thank you for downloading and installing. Browse this driver at the official site . It is because of this reason that you are required to download it separately even if you have downloaded and installed it on your system at one time. To find out how to do this follow belowspecified guide. Télécharger le driver usb rs232 gratuit Step 1: Download USB Driver First of all open the homepage of SoftFamous (lastly provided link) and download the USB Driver you want to install. If you have downloaded and

installed the driver of your device on one go, you just have to stop this process. Step 2: Open the Installation Guide After the download is complete, open it and follow the guide. Step 3: Select the Device/Drivers to be installed Step 4: Click Next to go to the next step. In step 4, select the driver you want to install and click on the Install button. Step 5: Wait for the installation to be done. Step 6: Enjoy your new driver for the device and the program you installed at the same time. Then

reboot your system if required. This process will install the driver for you. 3. Download the Best Drivers for download Best driver downloading site We understand that the driver for the device is not always available from the manufacturer's website. However, we are here to help you. We are also here to make sure that you are only downloading the best drivers for the devices you are using. You do not have to download the driver from several websites while installing the driver software. You can follow

below-given steps to install the driver software. Steps to Download the Driver Step 1: First, you have to open the website of SoftFamous to download the software or driver. Step 2: Search for the driver software from a list of drivers and download it. You can also search for the driver according to its model. Step 3: Now install the driver on your system. Step 4: After finishing the installation, reboot your system. Download all software from a single location Why downloading driver software from

different websites is a bad idea. Imagine a scenario: you install a driver through one website and your device is not working fine. Then, you download another driver from the website and due to some compatibility issues, you end up installing drivers from

Download. from com.tw. Driver Easy can install that driver for you. Get Software & Drivers for Windows.com: USB – Serial RS232 Driver. Windows 7. 2. Step 2: In the upper right corner of the window,

click the . Download. Functional driver for the Toshiba USB to RS232 adapter. Install the driver . Download the driver for . Windows Firewall block outgoing TCP port If you use a firewall that blocks outgoing traffic to port number on Windows 10/8/7/Server 2012/2008 R2, consider to add outgoing TCP port number to exception. Download USB RS232 Driver Free Over the years, there has been a number of programs that have tried to make it easier for people to find drivers for all the hardware they

own. . Download. from com.tw. Windows Drivers offers a free download of the Windows Universal Serial Bus (USB) driver for your computer. USB to RS232 adapter driver Complex multiple driver software Consult the following pages for the solutions to install drivers for Windows 10! Install drivers for Windows 10: Windows 10 Driver not found... Sorry! Driver Easy is a tool, which can be used to install or update the driver automatically for any type of devices which are connected

through USB. Functional driver for the Toshiba USB to RS232 adapter For USB to Serial adapters to work properly, they need drivers that will connect the device to the computer and allow data to flow. USB To Serial Driver help for 3rd party drivers The differences between the simple USB drivers and the USB to RS232 drivers is that the latter one has extra features, like more specific details about the connection to the computer, connection settings and driver version details. Connect USB Serial Adapter There are a

number of programs that can be used to install and update your computer's drivers for USB devices. Download and install USB RS232 driver automatically Windows 10: USB - Serial Driver Free Download (Windows 7/8/8.1/10) USB to Serial adapters are small, portable devices that allow you to send and receive data by connecting a USB cable to your computer. USB adapter software USB-RS232 Converter (KVM Switch Module) driver This is different in the sense that it will run with other devices

## that are attached to the computer. USB to ba244e880a

[Bijelo Cigance Lektira Prepricana](http://www.buzzthat.org/wowonder/upload/files/2022/05/NeqOqm3NoyLQ8FaKEvoQ_19_a320e7d1e7bbaf9e7d33b2991d7dfd06_file.pdf) [PHPStorm 2019.3.3 Crack Activation Key till 2089 {Updated}](https://jointium.s3.amazonaws.com/upload/files/2022/05/pU2r853NlrxPSF51RYPm_19_2ffeb9f530de0182a348d88b4a5e8711_file.pdf) [ancestral quest 14 keygen download](https://pharmatalk.org/upload/files/2022/05/1T6aqbyEBI3QwGIjbQW4_19_96f953be5cbbb3469b6ccb5a65c7009a_file.pdf) [Ms Office 2013 Toolkit And Ez Activator V2.5.6 Torrent](http://18.138.249.74/upload/files/2022/05/2YzWaLx8X9gaVdd2wOkg_19_f77edc2af20daa444022d63ae14d9b39_file.pdf) [Skyrim Pc Download Full Version Windows 10](http://www.flexcompany.com.br/flexbook/upload/files/2022/05/vwX9stCBHXNkRQ6kErvi_19_2ffeb9f530de0182a348d88b4a5e8711_file.pdf) [ArtCAM 2019 32 bit crack torrent download](https://www.sertani.com/upload/files/2022/05/z7KHSglc4WFA2C76ATMj_19_f77edc2af20daa444022d63ae14d9b39_file.pdf) [Pour changer la langue de city car driving](https://ubiz.chat/upload/files/2022/05/nFYr16u3bSQvNDaNmhXb_19_fc3320b96238c5955744194cad473d56_file.pdf) [Sound Voltex Booth Pc Download](https://goodshape.s3.amazonaws.com/upload/files/2022/05/PcGK6zpHfpxkn8UD9LyO_19_6a944ce79bdf96f6e78149de82f89cef_file.pdf) [ex4 to mq4 decompiler 4.0.401.1 cracked](http://www.skyhave.com/upload/files/2022/05/NzGbil2SZjziYl2crqoO_19_2ffeb9f530de0182a348d88b4a5e8711_file.pdf) [Autodata Motorcycle 2012 Descargar Full](https://favooh.com/upload/files/2022/05/Pzt6GSXeG8aE8Uq3PHo2_19_07957d6ed94ec2f4c279768937e64696_file.pdf)